## образец заполнение реестра закупок

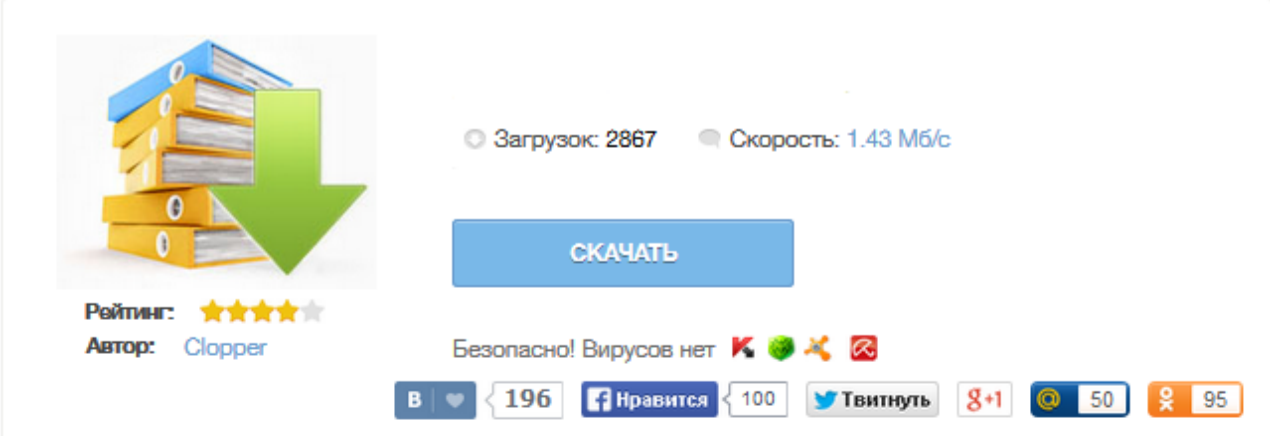

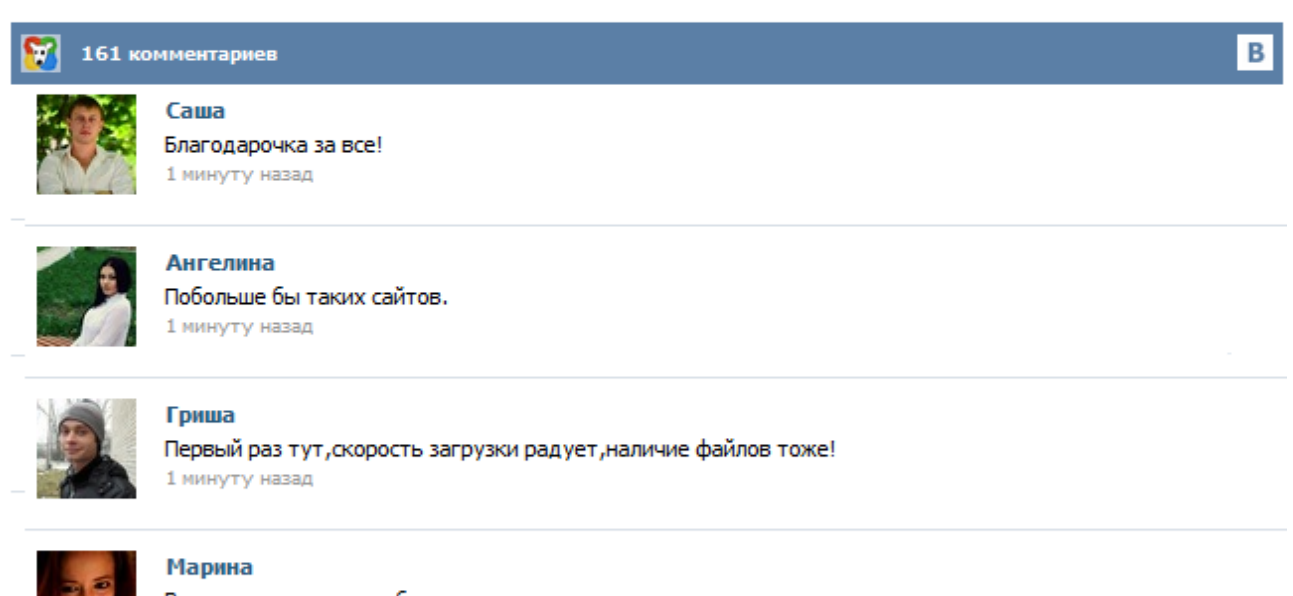

Всем советую, качает быстро. 1 минуту назад

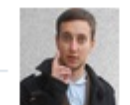

## Леша

не поверил глазам, есть все. спасибки! 1 минуту назад

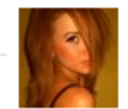

## Оксана

Глупости говорят, что незаменимых не бывает, без этого сайта я бы пропала. 1 минуту назад

Выберите форум Рейтинг основных форумов Городские форумы Городской форум Городской форум для новичков Нижегородская политика Форум исторической справедливости Жалобная книга Бабский форум Потеряли-Нашли Дурацкие вопросы Мужской Автофорумы Автофорум главный Девушка за рулем ВАЗ форум 4х4 форум Жалобный Шевроле Форум Такси Автозапчасти Все автофорумы Форумы покупок Главный форум покупок на НН.РУ (СП/ПВ/ВП и Центры Раздач) Глав-Пристрой (со всех форумов, взрослый) Глав-Пристрой... Прежде чем приступить к прочтению материала, посмотрите это видео о том, как создать структурированный план-график в программе "Реестр закупок" с выгрузкой на Портал закупок без предварительного аннулирования существующего плана. Создание структурированного плана-графика Ознакомиться и скачать программу "Реестр закупок", можно по ссылке . Давайте рассмотрим главные особенности составления плана-графика закупок на 2015 год. Статус закупки: Закрыта Опубликована Предмет закупки: Номер закупки: Заказчик: ОАО "ТГК-1" ОАО "Теплосеть Санкт-Петербурга" ООО "Про ГРЭС" ООО "Спецавтотранс" ООО "Теплоэнергоремонт" ООО "ТЭР-Москва" ООО "ТЭР-Новомичуринск" ООО "ТЭР-Сервис" ПАО "Мосэнерго" ПАО "МОЭК" ПАО "ОГК-2" Филиал заказчика: Способ размещения: Открытый аукцион Открытый двухэтапный запрос предложений без проведения предварительного отбора Открытый двухэтапный запрос предложений с проведением предварительным отбором... Журнал Учет в бюджетных учреждениях - практический журнал для бухгалтеров бюджетной сферы. Практические статьи, новости, полезные сервисы для профессионалов. Документы, необходимые при предоставлении места для захоронения. Одиночное захоронение. 1. Заявление о предоставлении места для одиночного захоронени... Образцы форм и документов для заполнения Участниками закупки Приложение № 2 к конкурсной документации Форма для заполнения Участником закупки На фирменном бланке организации ОПИСЬ ДОКУМЕНТОВ в рамках проведения открытого конкурса на право заключения Договора на оказание услуг по осуществлению функций Технического заказчика по объекту: «Реконструкция аэровокзального комплекса в аэропорту «Рощино» (I,II,III этап)» Настоящим... Министерство торговли Республики Беларусь - Ministry of Trade of the Republic of Belarus